No. of Printed Pages : **4 BNMI-005** 

## **BACHELOR OF ARTS IN 3D ANIMATION AND VISUAL EFFECTS Term-End Theory December, 2015**

## **BNMI-005 : 3D BASICS - I**

*Time : 11/2 hours Maximum Marks : 30* 

*Note : Attempt all questions.* 

The following section has objective questions. Tick the right answers. Each question carries **1** mark.

- 1. Which of the map option allows you to hide **<sup>1</sup>** portion of the mesh in rendering ?
	- (a) Opacity Map
	- (b) Diffuse Map
	- (c) Specular Map
- **2.** Which of the below modifier will help to flip the 1 normals in a mesh ?
	- (a) Flex
	- (b) Normal
	- (c) Edit normal
- **3.** To store light information we use HDRI files where **1**  HDRI stands for
	- (a) High Dynamic Range Images
	- (b) High Defination Result Image
	- (c) Hue Difference Range Image

**BNMI-005** 1 **P.T.O.** 

- **4.** The shortcut used to toggle view port is **<sup>1</sup>**
	- (a) Alt+Z
	- (b) Alt+W
	- (c) Alt+B
- **5.** Which of the below lights can generate conical 1 rays of light ?
	- (a) Omni light
	- (b) Spot light
	- (c) Directional light
- **6.** In UVW unwrap modifier to arrange all the UVs 1 at one click the option is
	- (a) Pack UVs
	- (b) Relax
	- (c) Break
- 7. To load a reference image in a view port 1 background the shortcut used is \_\_\_\_\_\_\_\_.
	- (a) Alt+B
	- (b) Alt+C
	- $(c)$  Alt+X
- **8.** An open spline can have 2 options to make first **<sup>1</sup>** vertex.
	- (a) True
	- (b) False

**BNMI-005 2** 

- **9.** To convert a 2D shape into 3D, the modifier used **1**  is
	- (a) Edit surface
	- (b) Edit spline
	- (c) Extrude
- **10.** To cast the effect of light scattering onto an object 1 via reflection/refraction through another object is called :
	- (a) Plastics
	- (b) Shine
	- (c) Caustics

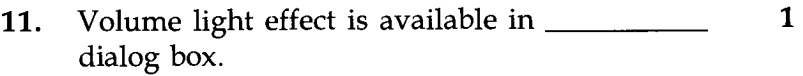

- (a) Environment
- (b) View
- (c) Lights
- **12.** Which of the option allows many materials to **1**  be applied on an object with different material id ?
	- (a) Multi/Sub object
	- (b) Shellac
	- (c) Ink 'n' paint
- **13.** In standard lights, to blur the shadows while 1 working with shadow map we use
	- (a) Bias
	- (b) Sample range
	- (c) Shadow density

**BNMI-005 3 P.T.O.** 

- **14.** To give 2 dimensional cartoony look to a 3D object **<sup>1</sup>** in render we should use.
	- (a) Ink 'n'paint
	- (b) Raytrace
	- (c) Top/Bottom

## **15.** Photon emission can be calculated only with **<sup>1</sup>**

- (a) Mental ray render
- (b) Sconline render
- (c) Radiosity

Answer the following questions in brief. Each question carries **five** marks.

- 16. What are the different types of projection ? **<sup>5</sup>** Explain any two in brief.
- 17. What is the importance of Texturing in 3D **<sup>5</sup>** software ?
- 18. What is Global Illumination ? Explain the brief. **5**